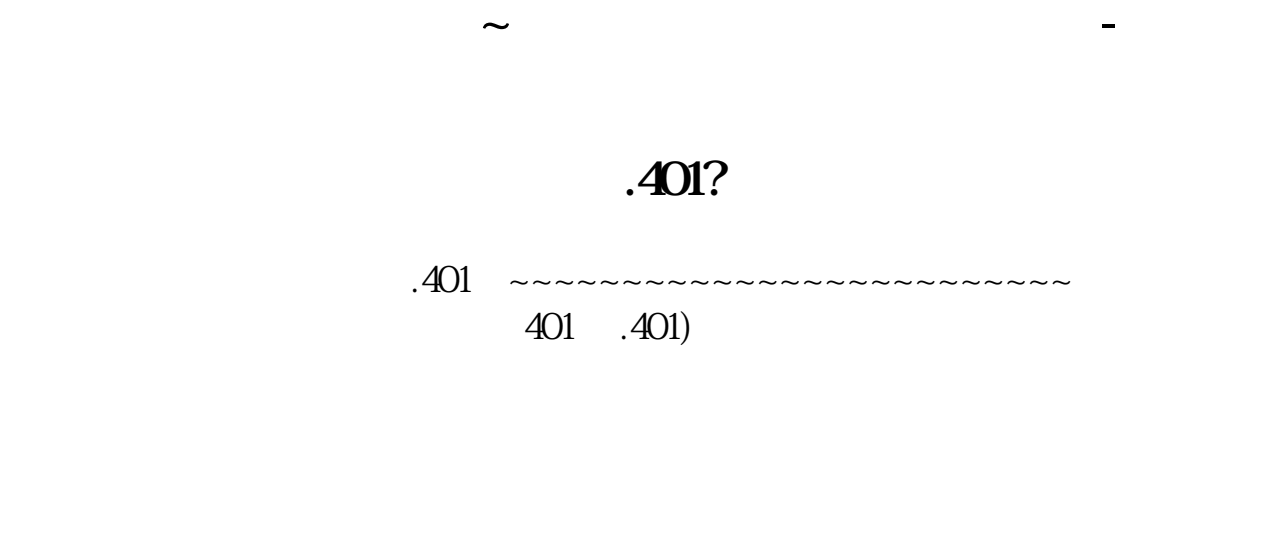

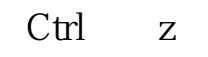

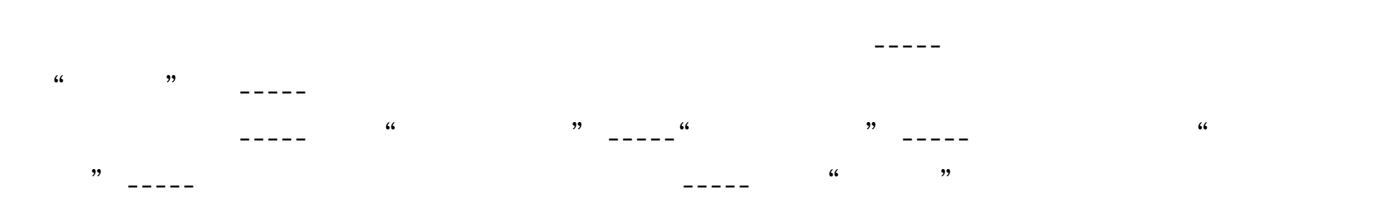

 $\rule{1em}{0.15mm} \begin{picture}(10,6) \label{fig:2} \put(0,0){\dashbox{0.5}(10,0){ }} \thicklines \put(0,0){\dashbox{0.5}(10,0){ }} \thicklines \put(0,0){\dashbox{0.5}(10,0){ }} \thicklines \put(0,0){\dashbox{0.5}(10,0){ }} \thicklines \put(0,0){\dashbox{0.5}(10,0){ }} \thicklines \put(0,0){\dashbox{0.5}(10,0){ }} \thicklines \put(0,0){\dashbox{0.5}(10,0){ }} \thicklines \put(0,0){\dashbox{0.5}(1$  $\frac{1}{\sqrt{1-\frac{1}{\sqrt{1-\frac{1$ [更多关于《通达信怎样同步传送股票》的文档...](https://www.baidu.com/s?wd=%E9%80%9A%E8%BE%BE%E4%BF%A1%E6%80%8E%E6%A0%B7%E5%90%8C%E6%AD%A5%E4%BC%A0%E9%80%81%E8%82%A1%E7%A5%A8)

http://www.83717878.com/author/30583377.html